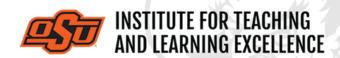

Supporting faculty in the creation and development of high-impact learning opportunities

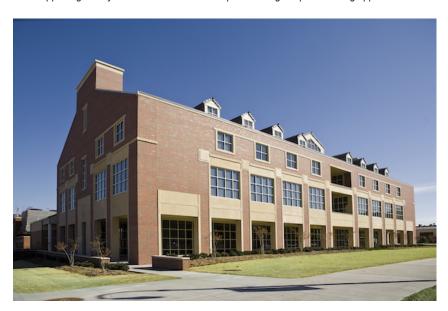

## What's in this email?

- 1. Online and Hybrid Teaching Resources
- 2. ITLE Welcomes Alysia Ropp
- 3. Preparing Online Instructors
- 4. Scholarship of Teaching and Learning for GTAs
- 5. OSU Faculty Reads: Diversity, Equity, And Inclusion Edition
- 6. Common Questions About Using Canvas

# 1. ONLINE AND HYBRID TEACHING RESOURCES

Teaching online or HyFlex, when thoughtfully planned, can be very engaging and effective across subjects and disciplines. Whether the content is taught synchronously (live) or asynchronously (on your own time), faculty members can present information to students, demonstrate processes, facilitate large or small group discussions, assess student learning and provide feedback on assignments and assessments. ITLE has resources to assist you in your planning for a short-term shift or a semester-long course.

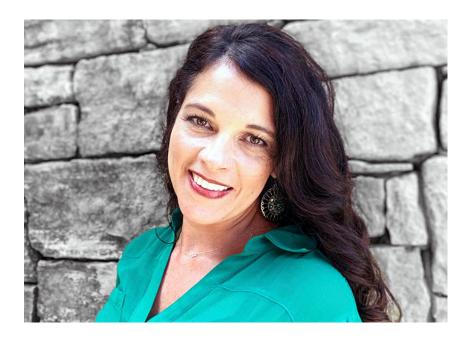

## 2. ITLE WELCOMES ALYSIA ROPP

ITLE's Teaching & Learning Support department would like to welcome Alysia Ropp, our newest Teaching Support Specialist.

Alysia Ropp joined the Institute of Teaching and Learning Excellence as a Teaching Support Specialist in January 2022. Prior to this position with ITLE, her professional work and interests have included professional development for instructors in second language learning, increasing student engagement, and using best practices for online learning. Her teaching experience and expertise in educational technology enhance ITLE's ability to support OSU instructors with innovative strategies to promote learning. In her new role, Alysia will bolster the development of Canvas resources for OSU faculty and staff. She aims to support instructors through collaboration, strength-finding, and relationship building. Alysia has a MA degree from the University of Kansas in Curriculum and Instruction.

#### 3. PREPARING ONLINE INSTRUCTORS

This six-week workshop is designed to help faculty prepare to meet the challenges and embrace the opportunities of online teaching. This workshop is facilitated by Kushal Jha with the purpose of providing faculty with the knowledge and skills necessary to maximize the effectiveness of their online teaching. Structured as a fully online offering, participants can expect to work both independently and as part of a cohort.

Read More: PDF

**Dates**: January 31 to March 12 **Registration**: Register Here

## 4. SCHOLARSHIP OF TEACHING AND LEARNING FOR GTAS

Graduate Teaching Assistants wanting to deepen their understandings of teaching and learning are invited to participate in this six-week workshop facilitated by Kushal Jha. Structured as a fully online offering, participants can expect to work both independently and as part of a cohort to investigate:

- · Strategies for creating effective lessons
- Approaches that promote student engagement
- Mechanisms for increasing student motivation
- · Influences of educational theory and practice
- · Components of effective instructional design
- Techniques that encourage students' active participation
- · Meaningful approaches to assessment

Read More: PDF

**Dates**: January 31 to March 12 **Registration**: Register Here

# 5. OSU FACULTY READS: DIVERSITY, EQUITY, AND INCLUSION EDITION\*

This semester we will be discussing three books, each offering valuable insight and perspective regarding the message of inclusivity. Each session will be devoted to a particular title and participants are free to join at any time. Upon registration you will receive access to our group's Canvas community and resources.

Read More: PDF
Discussion Dates:

February 28 I'm Still Here: Black Dignity in a World Made for Whiteness - Austin

Channing Brown

<u>March 28</u> The Lightmaker's Manifesto: How to Work for Change without Losing Your Joy –

Karen Walrond

April 25 All About Love - bell hooks

All discussions will take place via Zoom from 12:00 to 1:00pm on the above dates.

Registration: Register Here

\*Faculty will supply their own copies of the books.

# 6. COMMON QUESTIONS ABOUT CANVAS

Below are five useful tutorial videos answering five commonly asked questions about Canvas.

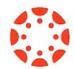

#### How Do I Take Attendance?

Pt 1: Watch the Video
Pt 2: Watch the Video

The Attendance tool in Canvas allows an instructor to mark students as Present, Absent, or Late on any given day. The Pt 1 video covers how to add the Attendance tool to the course navigation bar. Pt 2 covers how to create seating charts to simplify attendance.

## How Do I Add a TA to the Course?

#### Watch the Video

Instructors can use the People option in a course navigation bar to add a TA to a class.

How Do I Get a List of Student Email Addresses?

Watch the Video

Canvas lets instructors use the New Analytics tool to get a .CSV file which contains student emails as well as a list of students sortable by Last Name.

#### How Do I Add a Custom Dashboard Image?

#### Watch the Video

Canvas lets instructors customize the dashboard images of courses by using header images. These can be a useful way of distinguishing courses from each other and providing visual cues as to the type of content contained within a course.

#### How Can I See What My Students See?

#### Watch the Video

Student view can be used as a way for instructors to peek at their courses through the eyes of a student, which can help pin down problems that students are reporting. This video uses the example of two discussion board threads that are missing for students, with the instructor using student view to get to the bottom of the issue.

**More Canvas Tips** 

## **Need Help with Your Course Design?**

As you begin creating your upcoming courses, remember that ITLE teaching support specialists are happy to assist. Although we are not in our offices every day, we are still available to help with all aspects of online teaching. Contact us at <a href="mailto:kdickey@okstate.edu">kdickey@okstate.edu</a> or <a href="mailto:gina.morris@okstate.edu">gina.morris@okstate.edu</a>.

#### **Have Questions About Teaching Online?**

Contact ITLE for assistance with your online teaching questions.

Phone: 405-744-1000

Email: canvas@okstate.edu

Visit ITLE Website

Oklahoma State University 413 Whitehurst Stillwater, OK 74078 **Events Calendar** 

Copyright © 2020 Oklahoma State University, All rights reserved.

You are subscribed to this list as an employee or student of Oklahoma State University.

Want to change how you receive these emails?
You can <u>update your preferences</u> or <u>unsubscribe from this list.</u>